## Practical R: Factors

Abhijit Dasgupta

# Categorical variables

### What are categorical variables?

Categorical variables are variables that

- have values defining categories of things
- typically have a few unique values
- may or may not be ordered
- are not interval-scaled, i.e., their differences don't make sense per se

### What are categorical variables?

#### Non-ordered

- 1. Race (White, Black, Hispanic, Asian, Native American)
- 2. Gender (Male, Female, Other)
- 3. Geographic regions (Africa, Asia, Europe, North America, South America)
- 4. Genes/Proteins

#### Ordered

- 1. Income levels (< \$10K, \$10K \$25K, \$25K \$75K, \$75K - \$100K)
- 2. BMI categories (Underweight, Normal, Overweight, Obese)
- 3. Number of bedrooms in houses (1 BR, 2BR, 3BR, 4BR)

## Categorical variables in R

R stores categorical variables as type factor.

- You can coerce a character or numeric object into a factor using as.factor.
- You can check if an object is a factor with is.factor.
- You can create a factor with the function factor.

```
factor(x = character(), levels, labels = levels, exclude = NA, ordered = is.ordered(x),
nmax = NA)
```
factor returns an object of class "factor" which has a set of integer codes the length of x with a "levels" attribute of mode character and unique

- Internally, each level of a factor is coded as an integer
- Each such integer has a corresponding level which is a character, describing the level.
- You can add labels to each level to change the printed form of the factor.

x <- c('Maryland','Virginia', 'District', 'Maryland','Virginia') # a character vector  $xf \leftarrow as.factor(x)$ xf

[1] Maryland Virginia District Maryland Virginia Levels: District Maryland Virginia

There are three levels, that by default are in alphabetical order

#### as.integer(xf)

#### [1] 2 3 1 2 3

 $\bullet$  District = 1, Maryland = 2, Virginia = 3

as.character(xf) [1] "Maryland" "Virginia" "District" "Maryland" "Vir

• Get original characters back

y <- c(5, 3, 9, 4, 5, 3) yf <- as.factor(y) yf

[1] 5 3 9 4 5 3 Levels: 3 4 5 9

Levels are still in alphanumeric order

#### as.numeric(yf)

#### [1] 3 1 4 2 3 1

- Note, we don't get original integers back!!
- $\bullet$  3 = 1, 4 = 2, 5 = 3, 9 = 4

as.numeric(as.character(yf))

#### [1] 5 3 9 4 5 3

• This is how you get numbers back

x <- c('MD','DC','VA','MD','DC')  $xf \leftarrow factor(x)$ unclass(xf)

[1] 2 1 3 2 1 attr(,"levels") [1] "DC" "MD" "VA"

x <- c('MD','DC','VA','MD','DC') xf <- factor(x, levels = c('MD','DC','VA')) unclass(xf)

[1] 1 2 3 1 2 attr(,"levels") [1] "MD" "DC" "VA"

- If I change the level designation, the underlying coding changes
- This is important when a factor is an independent variable in a regression model

The drv variable in the mpg dataset tells us the kind of drive (front, rear or 4-wheel) each car has. However it's coded as f, r, and 4, which is not great for display purposes. We can re-label these levels, but we have to be a bit careful

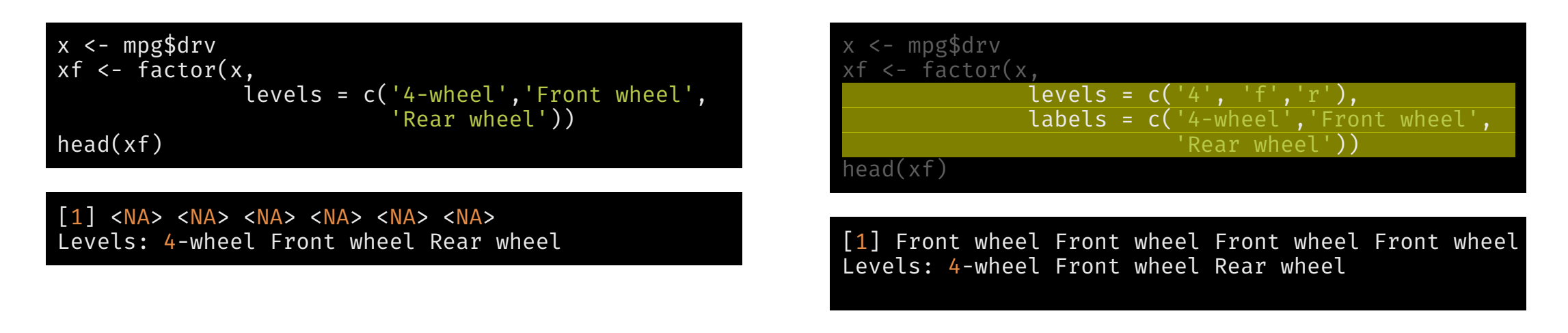

Levels have to match what's actually in the original data, but you can re-label the levels.

# Why factors?

### Factors are R' s discrete data type

Factors are interpreted as discrete by R's functions

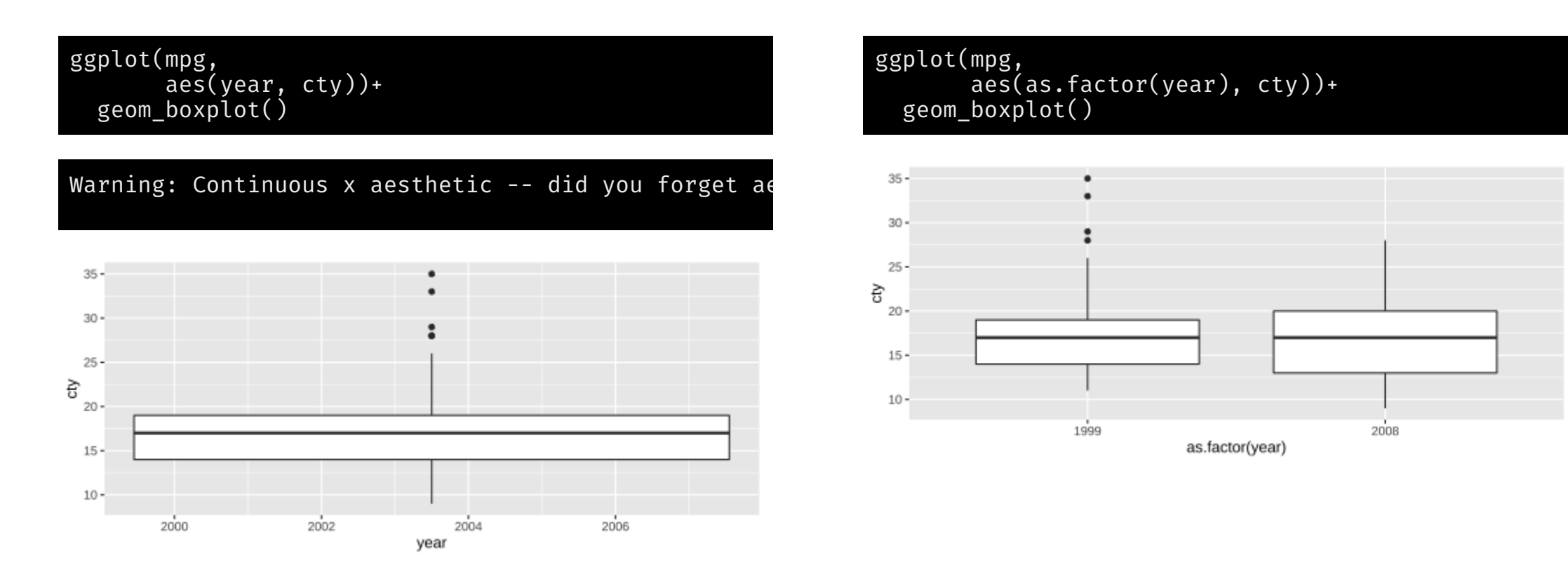

## Dummy variables are automatically created from factors

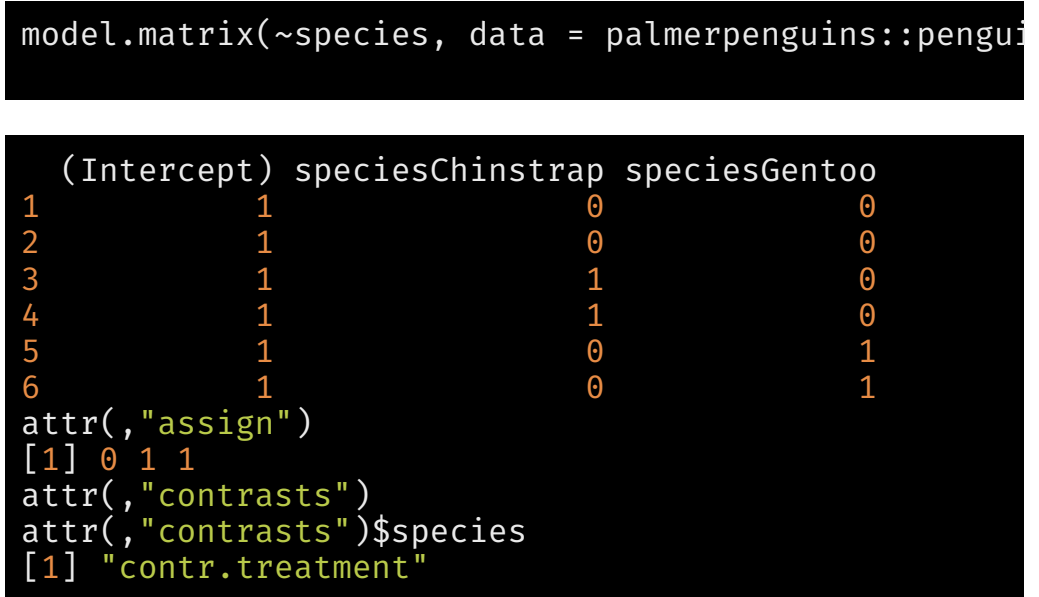

- $\bullet$  If a factor has n levels, you get n-1 dummy variables
- The level corresponding to integer code 1 is omitted as the reference level

Changing the base level (integer code 1) changes model interpretation since it changes the reference level against which all other levels are compared.

## Manipulating factors

# The forcats package (part of tidyverse)

### Effect in models

library(palmerpenguins)  $m$  <- lm(body mass g ~ species, data = penguins)  $broom:tidy(\overline{m})$ 

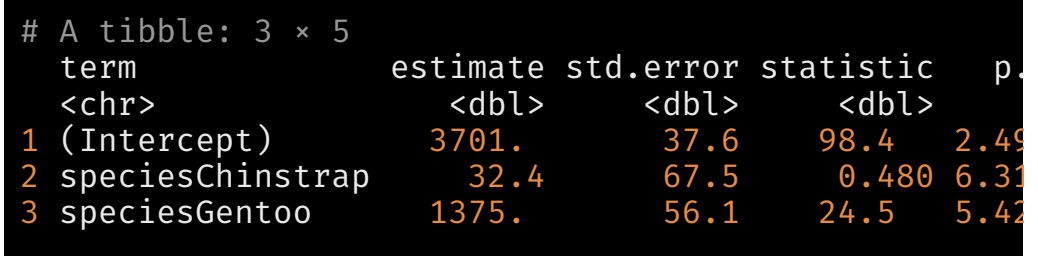

Compare with Adele

p1 <- penguins %>% mutate(species = fct\_relevel(species, 'Gentoo')) m1 <- lm(body mass g  $\sim$  species, data=p1 )  $broom::tidy(m1)$ 

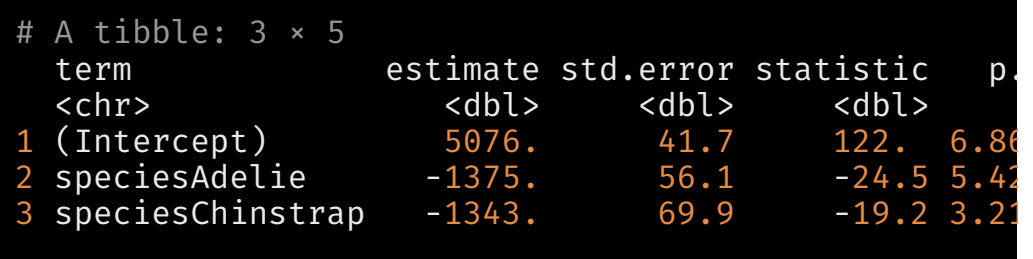

Compare with Gentoo

Providing only one level to fct relevel makes that the base level (integer code 1). You can also fully specify all the levels in order, or partially specify them. If you partially specify them, the remaining levels will be put in alphabetical order after the ones you specify.

### Effect in plots

ggplot(penguins, aes(x = species))+ geom\_bar()

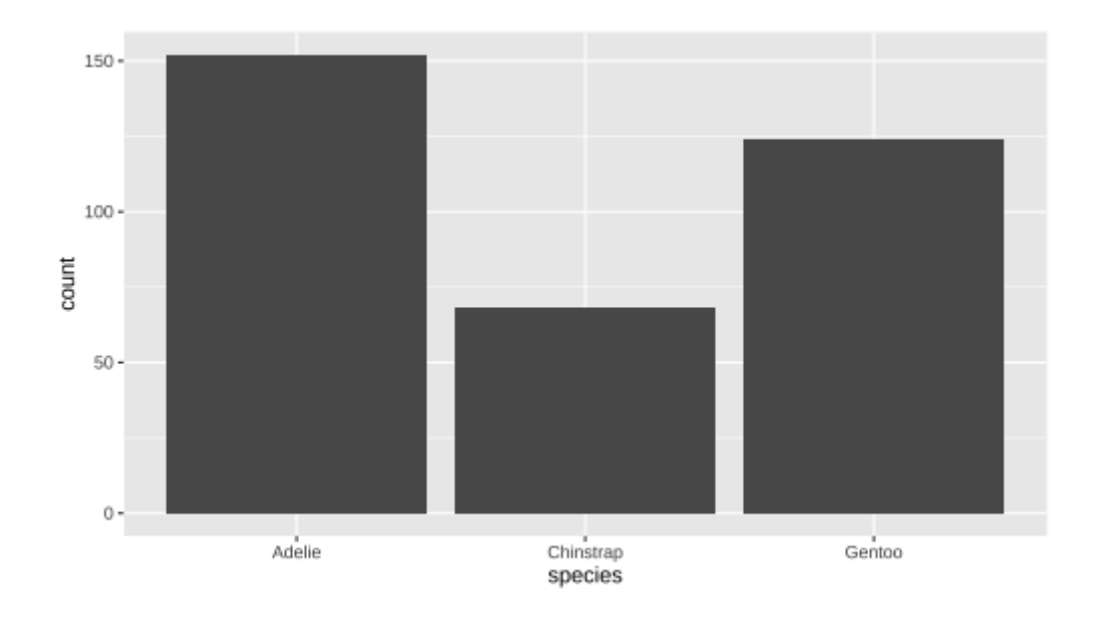

#### ggplot(p1, aes(x = species))+ geom\_bar()

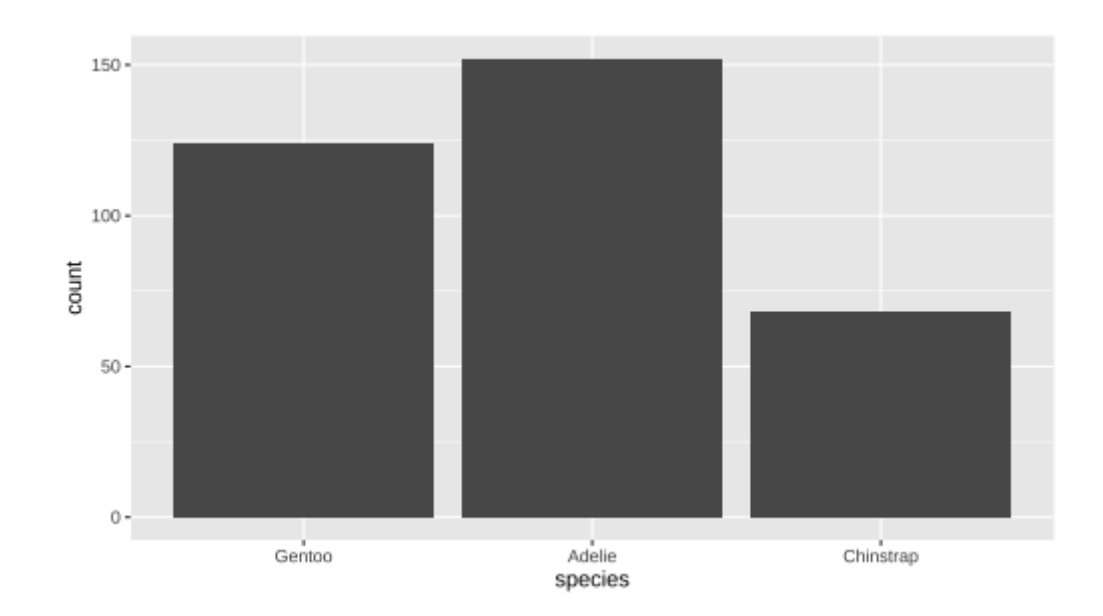

Changes the order in which bars are plotted

#### Extra levels

#### x <- factor(str\_split('statistics', '')[[1]], levels = letters) x

#### [1] s t a t i s t i c s Levels: a b c d e f g h i j k l m n o p q r s t u v

p1 <- penguins %>% filter(species != 'Gentoo') fct\_count(p1\$species)

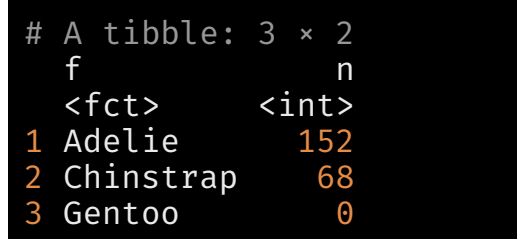

Getting rid of extra levels

Sometimes levels with no data show up in summaries or plots

#### $fct_drop(x)$

[1] s t a t i s t i c s Levels: a c i s t

p1 <- p1 %>% mutate(species = fct\_drop(species)) fct\_count(p1\$species)

# A tibble: 2 × 2 f n <fct> <int> 1 Adelie 152<br>2 Chinstrap 68 2 Chinstrap

# Ordering levels by frequency

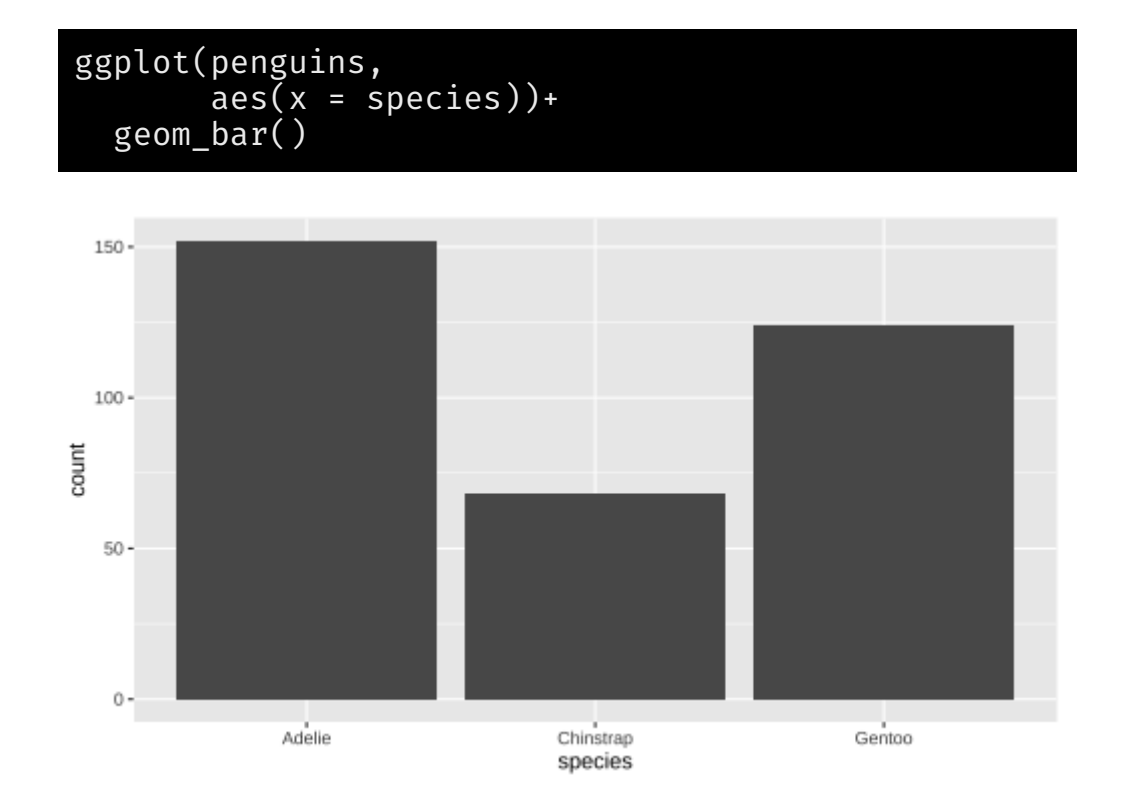

ggplot(penguins, aes(x = fct\_infreq(species)))+ geom\_bar()

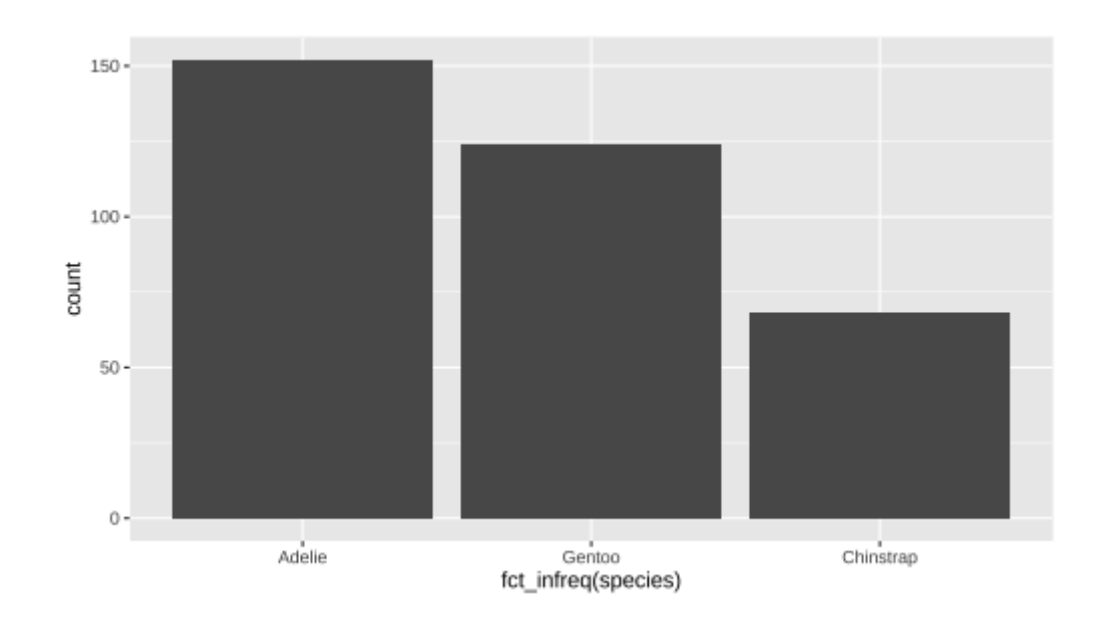

Ordering levels from most to least frequent

### Ordering levels by values of another variable

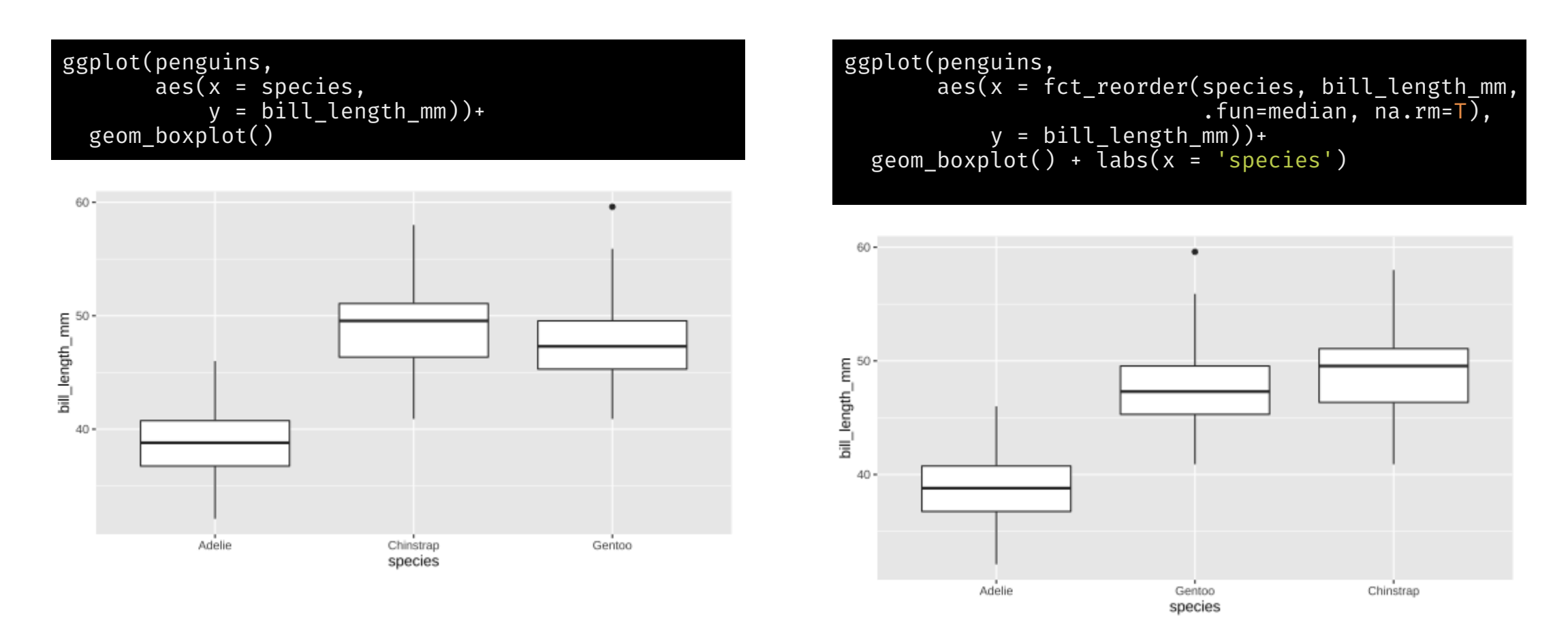

fct reorder is useful for ordering a plot by ascending or descending levels. This makes the plot easier to read.

#### Ordering levels by values of another variable

USArrests <- USArrests %>% rownames\_to\_column('State')

```
ggplot(USArrests, aes(x=State, y = Murder))+
  geom_bar(stat = 'identity') +
  theme(axis.text = element_text(size=6))+
 coord_flip()
```
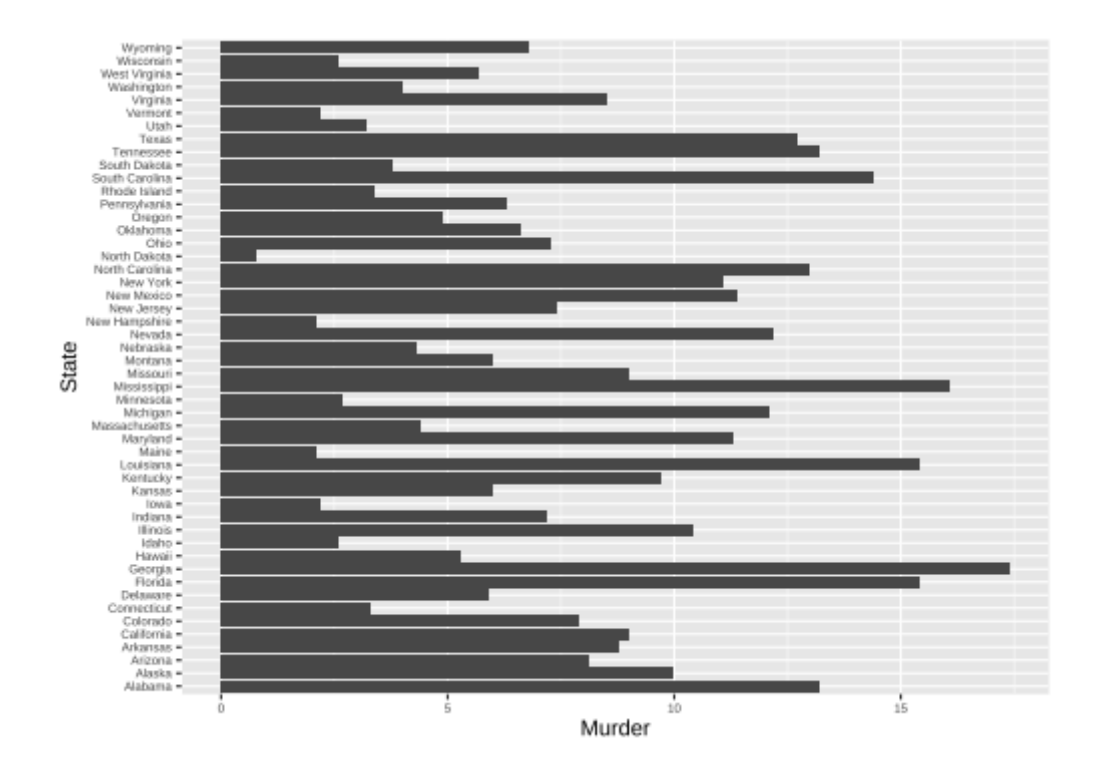

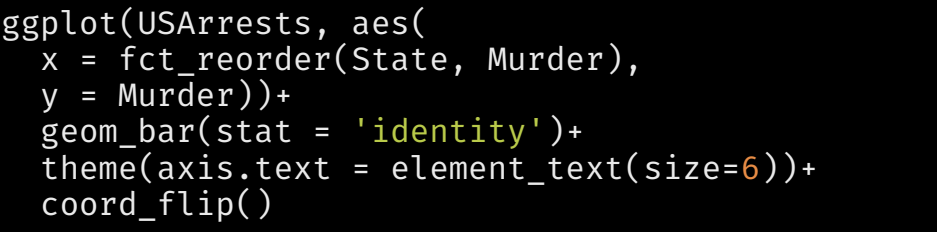

### Order levels based on last values when plotting 2 variables

The level ordering also shows up in the order of levels in the legends of plots. Suppose you are plotting two variables, grouped by a factor.

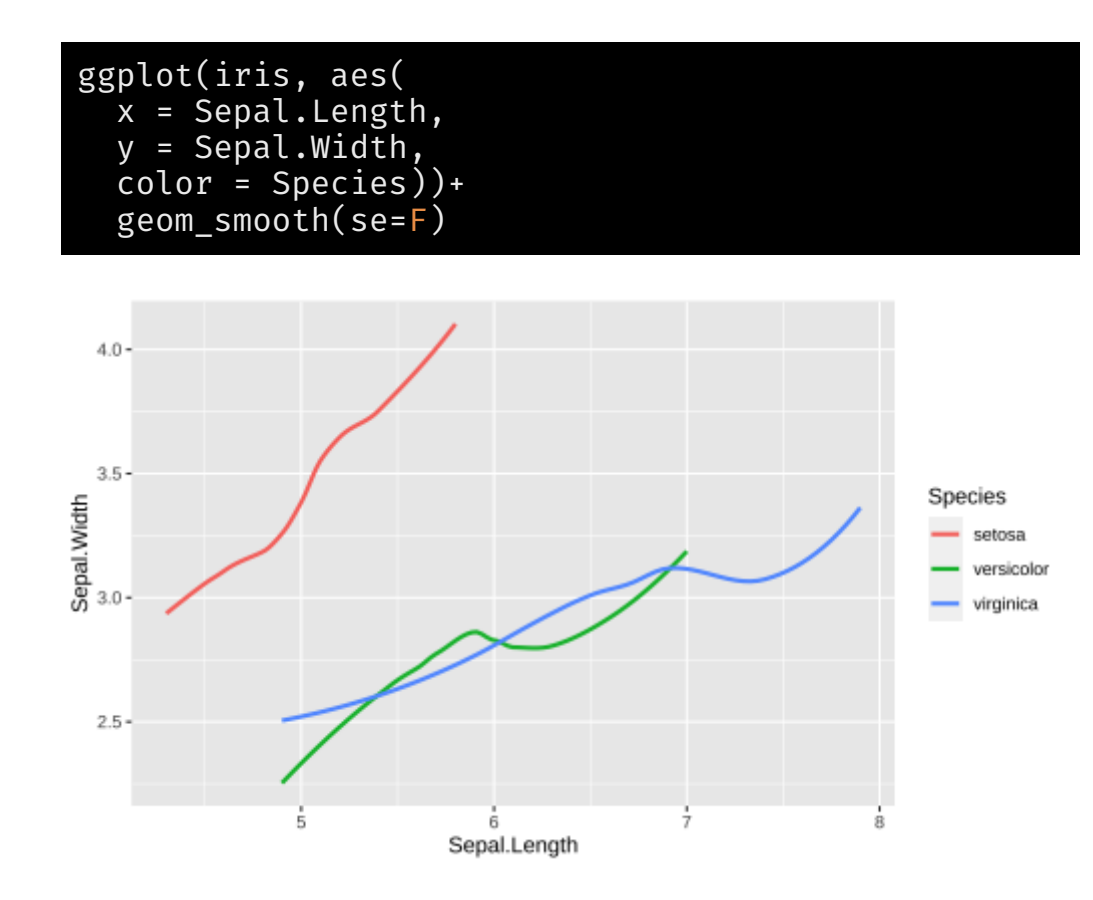

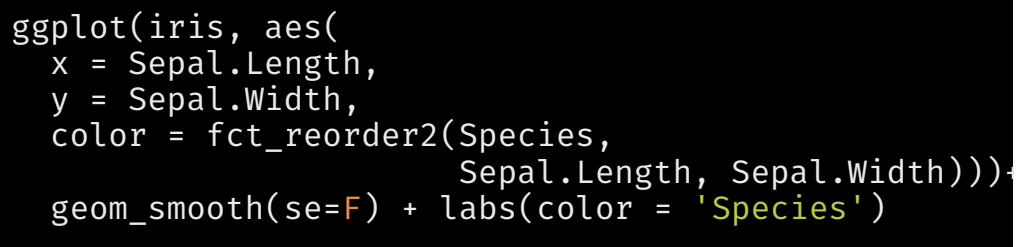

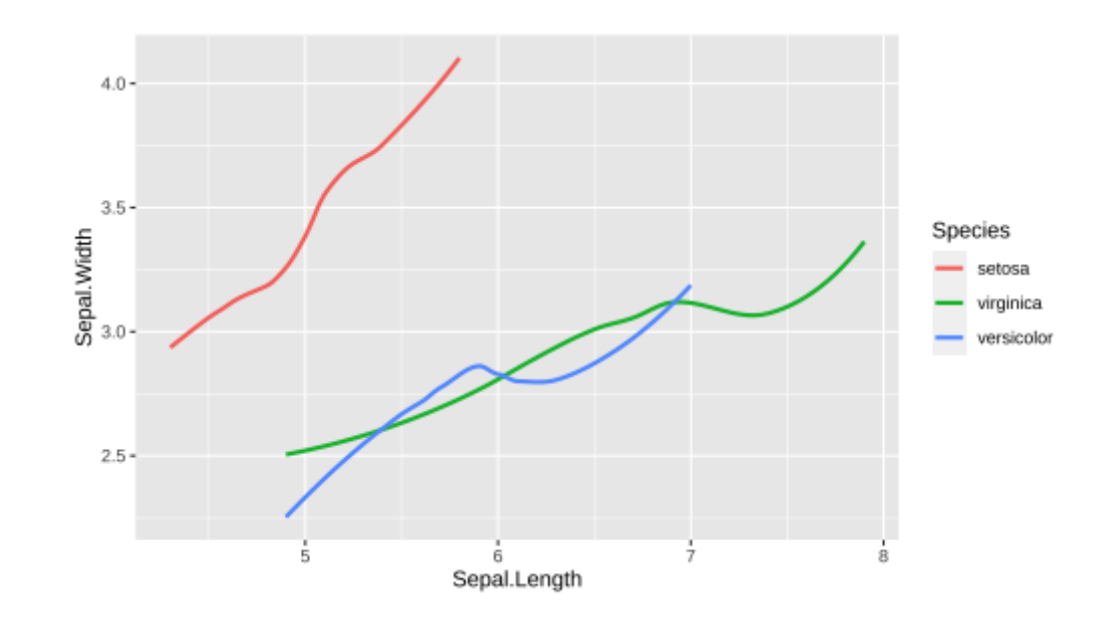

### Further exploration

1. forcats [cheatsheet](https://github.com/rstudio/cheatsheets/raw/master/factors.pdf) 2. [Chapter](https://r4ds.had.co.nz/factors.html) 15 of R4DS